# SİX

## make the complex simple

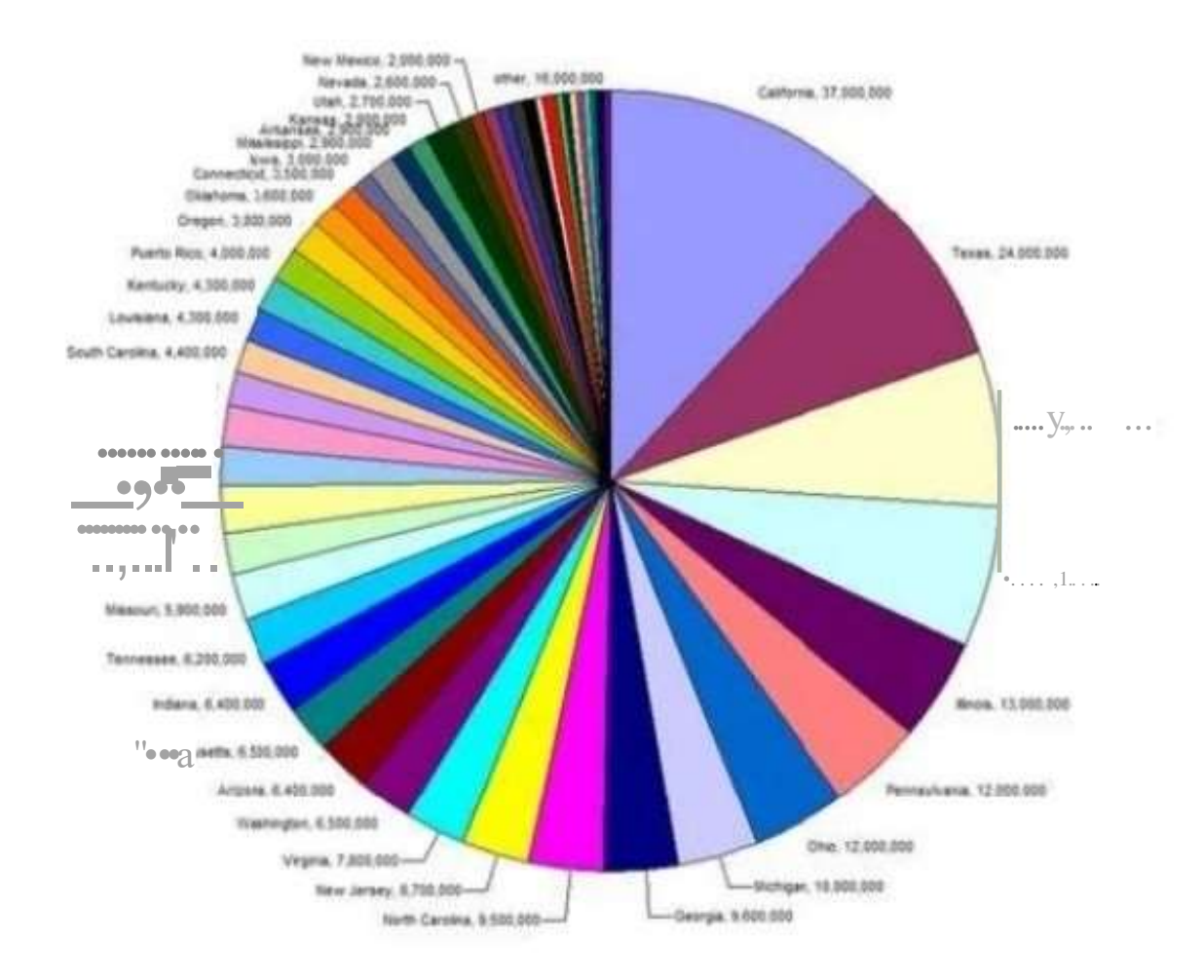

When it comes to visualizing data, your goal should always be to make the complex simple. If your chart looks like this, you have failed

#### seven

don't use too much non-data ink

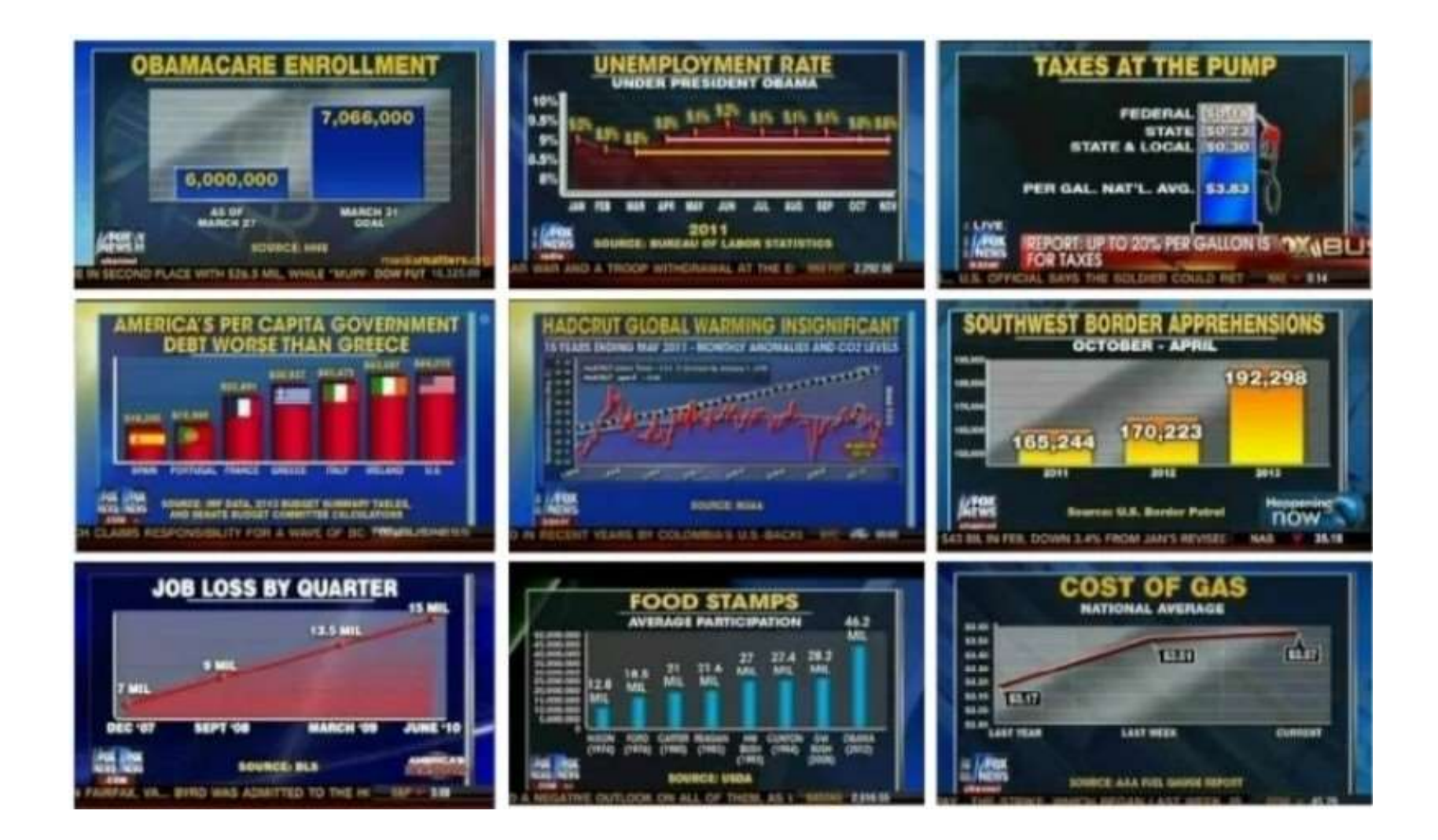

# eight

## make it beautiful

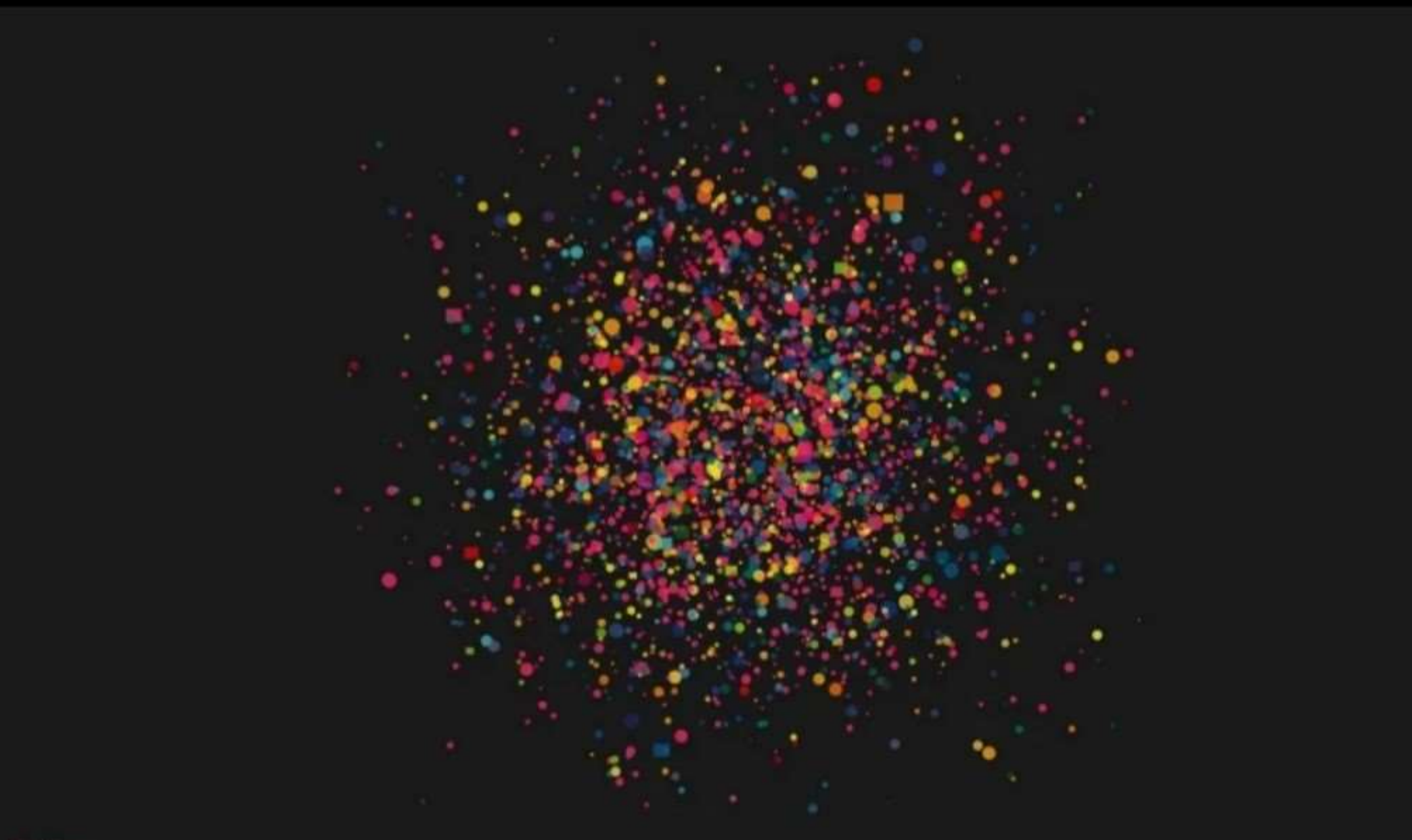